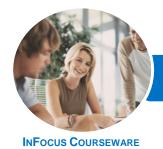

# Microsoft Outlook 2016

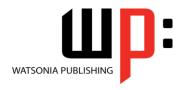

Level 2

Product Code: INF1626

ISBN: 978-1-925349-92-4

General Description The skills and knowledge acquired in *Microsoft Outlook 2016 - Level 2* are sufficient to be able to manage and organise your e-mail, schedule meetings with colleagues, manage your contact information, create task requests for others to perform and much more.

Learning Outcomes At the completion of this course you should be able to:

- · effectively edit email messages
- organise and work with mail folders and use quick steps
- use the search facilities to locate messages and other Outlook items
- work with message views
- create and work with colour categories
- create and use rules to manage your email messages
- use many *Outlook* features as you work with email messages
- schedule appointments and events in your calendar
- schedule meetings using Outlook
- monitor and manage your contacts within Outlook
- create and work with task requests

Prerequisites

*Microsoft Outlook 2016 - Level 2* assumes some knowledge of the software and it would be beneficial to have a general understanding of personal computers and the Windows operating system environment.

Topic Sheets

116 topics

Methodology

The InFocus series of publications have been written with one topic per page. Topic sheets either contain relevant reference information, or detailed step-by-step instructions designed on a real-world case study scenario. Publications can be used for instructor-led training, self-paced learning, or a combination of the two.

Formats Available A4 Black and White, A5 Black and White (quantity order only), A5 Full Colour (quantity order only), Electronic Licence

Companion Products

There are a number of complementary titles in the same series as this publication. Information about other relevant publications can be found on our website at **www.watsoniapublishing.com**.

This information sheet was produced on Friday, June 10, 2016 and was accurate at the time of printing. Watsonia Publishing reserves its right to alter the content of the above courseware without notice.

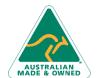

47 Greenaway Street Bulleen VIC 3105 Australia ABN 64 060 335 748 Phone: (+61) 3 9851 4000 Fax: (+61) 3 9851 4001 info@watsoniapublishing.com www.watsoniapublishing.com **Product Information** 

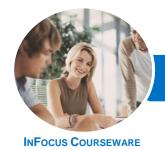

# Microsoft Outlook 2016

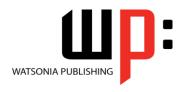

Level 2

Product Code: INF1626

ISBN: 978-1-925349-92-4

#### **Contents**

# **Editing Messages**

Copying Text Within a Message Copying Text Between Messages Copying From Another Source Deleting Text Removing an Attachment

#### **Organising Messages**

Creating a Message Folder **Moving Messages** Copying Messages **Deleting Messages Recovering Deleted Messages** Cleaning Up Conversations Working With Favourites **Deleting Message Folders Recovering Deleted Folders Emptying Deleted Items Automating Common Tasks With Quick Steps** Customising a Default Quick Step Creating a Quick Step **Using Quick Steps Archiving Messages Recovering Archived Messages** 

#### **Searching**

Using Instant Search
Expanding the Search
Search Query Syntax
Search Query Syntax Dates and Size
Using Recent Searches
Search Options
Searching Other Outlook Items
Using a Search Folder
Customising Predefined Search
Folders
Creating a Custom Search Folder

### **Working With Views**

Changing the Current View
Arranging Messages Within a View
Sorting Messages Within a View
Working With Columns in a View
Formatting Columns in a View
Creating a Custom View
Adding a Filter to a Custom View
Deleting a Custom View

#### **Colour Categories**

Creating a New Colour Category
Assigning a Colour Category
Finding Messages With Categories
Removing Categories From Messages
Deleting a Colour Category

#### **Working With Rules**

About Rules
Creating a New Rule From a
Template
Selecting the Rule Conditions
Selecting the Rule Actions
Selecting the Rule Exceptions
Naming and Reviewing the Rule
Testing the Rule
Managing Existing Rules

#### **Email Techniques**

**Effective Email Management** Recalling a Sent Message Printing a Message Printing a Message List Message Formats Changing the Message Format **Choosing Themes or Stationery** Applying a Theme or Stationery to a Message Turning Themes or Stationery Off Applying a Theme Saving a Message Draft Using a Saved Message Sending a Voting Message Responding to a Voting Message **Tracking Voting Responses Sending Automatic Responses** 

### **Appointments and Events**

Quickly Scheduling an Appointment Scheduling Using the Appointment Window Rescheduling an Appointment to Another Day Rescheduling an Appointment to Another Time Creating Recurring Appointments Changing Recurring Appointments Scheduling an Event Scheduling Free and Busy Times Categorising Activities Printing Your Calendar Deleting Activities

#### **Scheduling Meetings**

Scheduling a Meeting
Meeting Response Options
Responding to Meeting Requests
Tracking Meeting Responses
Changing a Meeting
Adding or Removing Attendees
Preventing Responses
Cancelling a Meeting
The Scheduling Assistant
Using the Scheduling Assistant
Scheduling Meetings Using Calendar
Groups

## **Managing Contacts**

Adding a Contact From an Email
Pinning a Contact to Favourites
Contacting a Contact
Contacting a Contact From the
People Peek
Forwarding Contacts
Creating a Contact Group
Using a Contact Group
Using a Partial Contact Group
Deleting Members From a Contact
Group
Linking Contacts

### **Task Requests**

How Task Requests Work Creating a Task Request Responding to a Task Request Completing an Assigned Task Viewing Updated Task Requests

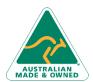

47 Greenaway Street Bulleen VIC 3105 Australia ABN 64 060 335 748

Phone: (+61) 3 9851 4000 Fax: (+61) 3 9851 4001 info@watsoniapublishing.com www.watsoniapublishing.com **Product Information**